# **Project Goals For IETF 96**

# **I2RS (interface to Routing System) - RIB Data Model Project Champion: Susan Hares, Huawei**

- Port quagga-1.0.201603155 + i2rsd directory (i2rs not active) to VM
- Port confd-basic-6.1
- Use examples in 1-2-3-start-querymodel to install system
- Port Quagga to ONS
- Port Quagga to ODL systems

# **Virtual environment Tasks (Don, Edwin)**

- Add RPC/Notification handlers
- Add RPC for RIB (add/delete)
- Add RPC for Route (add/delete)
- Add RPC for nexthop (Add/delete)
- Add RPC for route Modify
- Add RPC for nexthop Modify
- Add Notifications
- Change fprintf to I2RS logging

# **Confd – Debugging**

- Help debug basic read
- Help debug route status response

## **Confd – Additions**

**Where to get code** 

### **Github**

• <https://github.com/i2rs-wg/hackathon-code>

- Load ietf-i2rs-rib into yangcli-pro
- Load ietf-i2rs-rib into confd
- Load client tools (CLI, Gui, xmltool) to read/write I2RS rib agent in Confd

## **What to pull down to set-up environment**

- Qugga-1.0.201603155
- Cisco Taill-f Confd-basic-6.1
- Virtual environment
- Install and test basic set-up
- Yangcli-pro (yuma works)

## **Quagga additions**

i2rsd directory with install script for other file

## **Confd Documentation on I2rsd\_confd**

- /examples.confd/intro/i2rsd directory
- READMEs

Confd 0-README, 1-README, 2-RE:wADME,

i2rsd\_conf: 3=README-I2RS

• Main modules: i2rsd\_conf, i2rs-rib.h, rib.h

## **I2rsd/ I2rsd\_conf** – design documentation **Confd Documentation:**

- **User manual (pdf/html)**
- **Yang 1.1**

## **Quagga:**

- README (main)
- ./2rsd/README-I2RSD
- ./i2rsd/README-Zebra

- Give us ideas how to use I2RS RIB for Static routes, BGP, Filters, and other protocols
- What would you like to see done.

# **CLI tasks**

## **Gated Build tasks**

- Get I2RSD build work
- Get quick install over overlay files

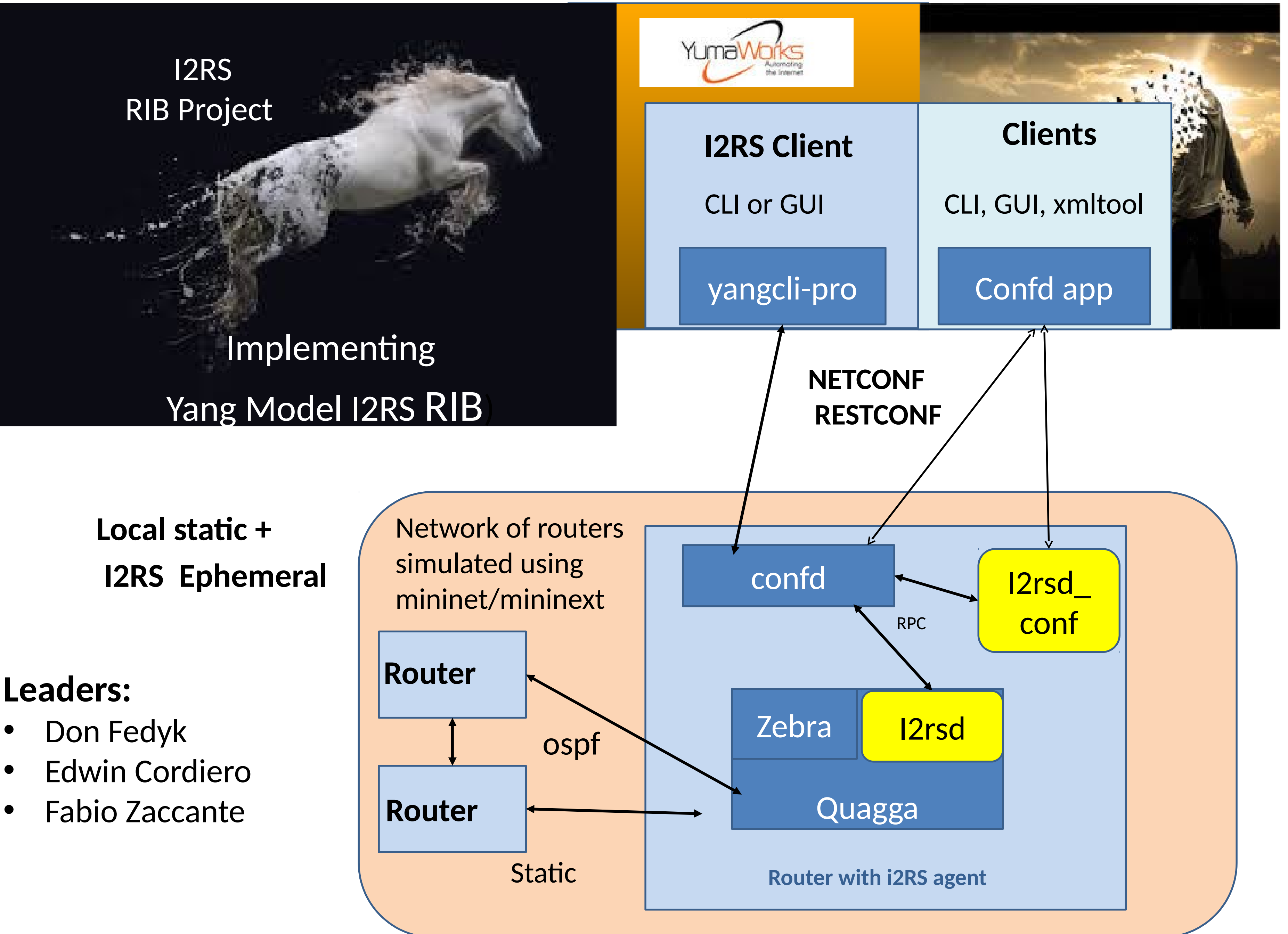

- **Write/Read I2RS RIB**
- **RPCs**

# • **Applications**

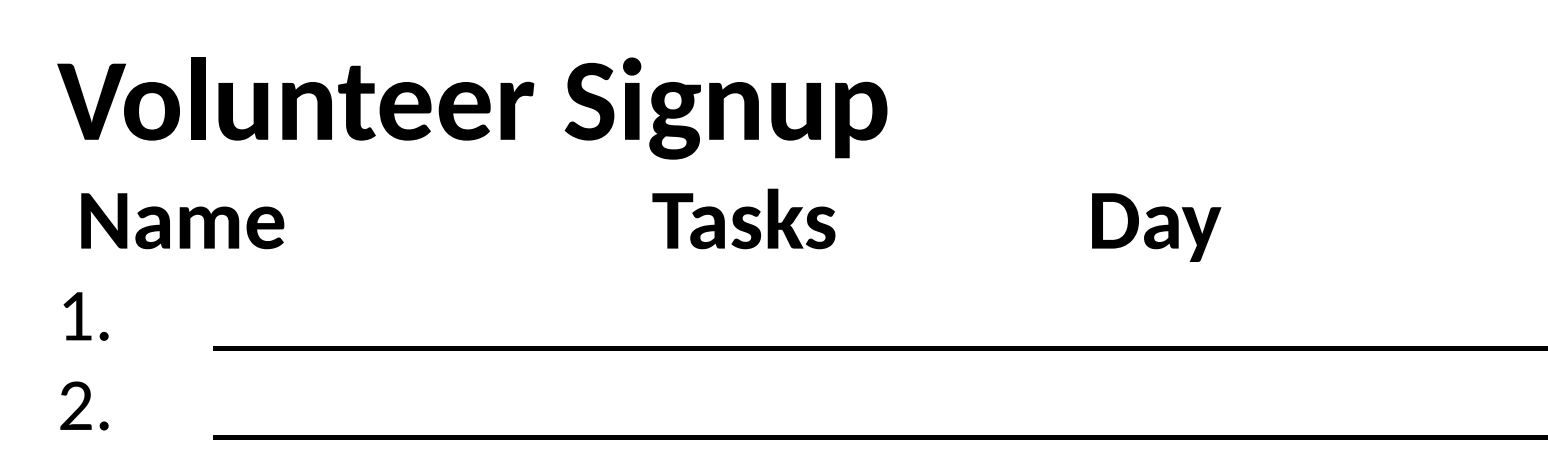

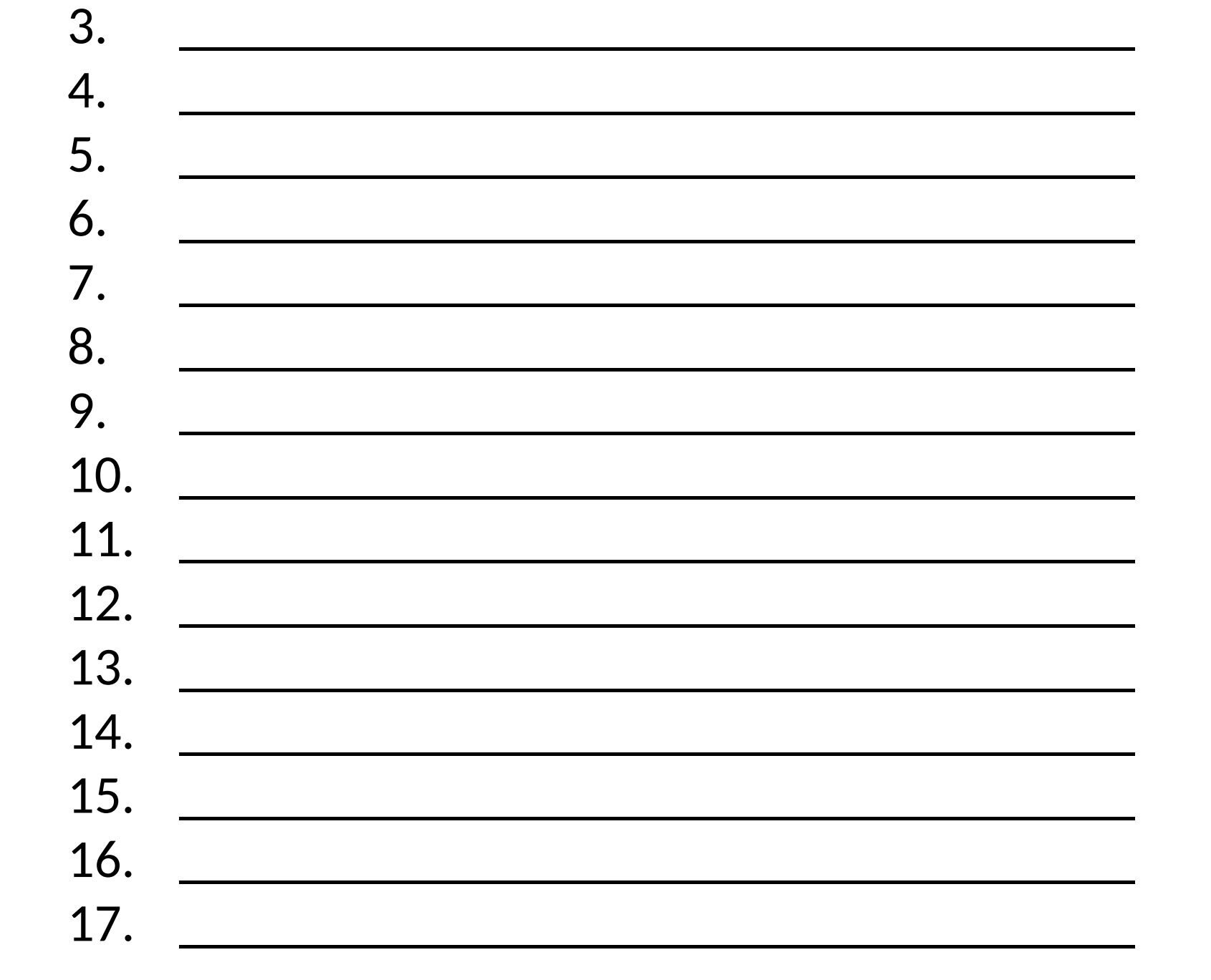

## **Application ideas**

- 
- Edwin Cordiero
-